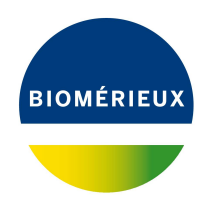

## BIONUMERICS Tutorial:

# **Performing a hybrid de novo assembly on the cloud calculation engine**

## **1 Aim**

In this tutorial, we will perform a *hybrid* de novo assembly based on both short and long reads on the Cloud Calculation Engine.

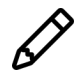

A hybrid de novo assembly can only be performed on the Cloud Calculation Engine and not on your own computer due to the large amount of required resources.

## **2 Preparing the demo database**

A de novo assembly on the Cloud Calculation Engine can only be performed after installation of the *WGS tools plugin* in the BIONUMERICS database (*File* > *Install / remove plugins...* ( $\text{F}$ )).

During installation of the plugin, make sure to select the options *Use default Cloud Calculation Engine* and *Enable running jobs on Cloud Calculation Engine* to unlock the full potential of the default Cloud Calculation Engine. Note that this installation procedure requires a password and a project name, linked to a certain amount of credits. Please contact Applied Maths to obtain more information.

The **WGS demo database** for *Escherichia coli* already contains the installed *WGS tools plugin* (but without any credits). It also contains sequence read set data links for 60 samples, calculated (short reads only) de novo assemblies and wgMLST results (allele calls and quality information).

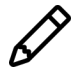

The short reads only *de novo* assembly, wgMLST workflow and results will not be discussed in this tutorial.

The **WGS demo database for Escherichia coli** can be downloaded directly from the *BIONU-MERICS Startup* window (see [2.1\)](#page-0-0), or restored from the back-up file available on our website (see [2.2\)](#page-1-0).

#### <span id="page-0-0"></span>**2.1 Option 1: Download demo database from the Startup Screen**

1. Click the **button, located in the toolbar in the BIONUMERICS Startup window.** 

This calls the *Tutorial databases* window (see Figure [1\)](#page-1-1).

<span id="page-1-1"></span>

| Tutorial databases                                     |              |              |     | п                                                                     | × |
|--------------------------------------------------------|--------------|--------------|-----|-----------------------------------------------------------------------|---|
| Database Tutorial Window<br>File:                      |              |              |     |                                                                       |   |
| <b>Tutorial databases</b>                              |              |              |     |                                                                       |   |
| 闰                                                      |              |              |     |                                                                       |   |
| <b>Name</b>                                            | Size (MB)    | Min          | Max |                                                                       |   |
| BandScoring demo database                              | 15           | $\tau$       | 8.1 | The DemoBase Connected demonstration                                  |   |
| DemoBase Connected                                     | 4            | 7.5          | 8.1 | database. This database is used in several<br>tutorials               |   |
| Neisseria MLST demo database                           | 1            | 7.5          | 8.1 |                                                                       |   |
| SNP demonstration database                             | $\mathbf{0}$ | 7.5          | 8.1 |                                                                       |   |
| WGS demo database for Brucella spp                     | 214          | 7.6          | 8.1 |                                                                       |   |
| WGS_demo_database_for_Burkholderia_cepacia             | 142          | 8            | 8.1 |                                                                       |   |
| WGS_demo_database_for_Escherichia_coli                 | 601          | 7.5          | 8.1 |                                                                       |   |
| WGS demo database for Listeria monocytogenes           | 288          | 7.5          | 8.1 |                                                                       |   |
| WGS_demo_database_for_MTBC                             | 279          | $\mathbf{R}$ | 8.1 |                                                                       |   |
| WGS_demo_database_for_Salmonella_enterica              | 618          | 8            | 8.1 |                                                                       |   |
| WGS demo database for Staphylococcus aureus            | 624          | 7.6          | 8.1 |                                                                       |   |
|                                                        |              |              |     |                                                                       |   |
|                                                        |              |              |     |                                                                       |   |
| <b>Tutorials</b>                                       |              |              |     |                                                                       |   |
| 凸                                                      |              |              |     |                                                                       |   |
| <b>Name</b>                                            |              |              |     |                                                                       |   |
| Band matching and polymorphism analysis                |              |              |     | This tutorial illustrates how to calculate a                          |   |
| Entry information fields and their properties          |              |              |     | Principal Components Analysis (PCA) and a                             |   |
| Configuring the database layout                        |              |              |     | Multi Dimensional Scaling (MDS)                                       |   |
| Selecting entries in a database                        |              |              |     | (sometimes also called Principal<br>Coordinates Analysis (PCoA)) on a |   |
| Combined analysis of fingerprint data                  |              |              |     | fingerprint data set and how to change the                            |   |
| Calculating a PCA and an MDS on a fingerprint data set |              |              |     | layout of the obtained plots.                                         |   |
| Clustering a phenotypic test assay                     |              |              |     |                                                                       |   |

**Figure 1:** The *Tutorial databases* window, used to download the demonstration database.

- 2. Select **WGS demo database for Escherichia coli** from the list and select *Database* > *Download* (  $\Box$  ).
- 3. Confirm the installation of the database and press <*OK*> after successful installation of the database.
- 4. Close the *Tutorial databases* window with *File* > *Exit*.

The **WGS demo database for Escherichia coli** appears in the *BIONUMERICS Startup* window.

5. Double-click the **WGS demo database for Escherichia coli** in the *BIONUMERICS Startup* window to open the database.

#### <span id="page-1-0"></span>**2.2 Option 2: Restore demo database from back-up file**

A BIONUMERICS back-up file of the demo database for *Escherichia coli* is also available on our website. This backup can be restored to a functional database in BIONUMERICS.

6. Download the file WGS EC.bnbk file from [https://www.bionumerics.com/download/](https://www.bionumerics.com/download/sample-data) [sample-data](https://www.bionumerics.com/download/sample-data), under 'WGS demo database for Escherichia coli'.

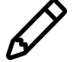

In contrast to other browsers, some versions of Internet Explorer rename the WGS EC.bnbk database backup file into WGS EC.zip. If this happens, you should manually remove the .zip file extension and replace with .bnbk. A warning will appear ("If you change a file name extension, the file might become unusable."), but you can safely confirm this action. Keep in mind that Windows might not display the .zip file extension if the option "Hide extensions for known file types" is checked in your Windows folder options.

- 7. In the *BIONUMERICS Startup* window, press the **B** button. From the menu that appears, select *Restore database...*.
- 8. Browse for the downloaded file and select *Create copy*. Note that, if *Overwrite* is selected, an existing database will be overwritten.
- 9. Specify a new name for this demonstration database, e.g. "WGS Escherichia coli demobase".
- 10. Click <*OK*> to start restoring the database from the backup file.
- 11. Once the process is complete, click <*Yes*> to open the database.

The *Main* window is displayed (see Figure [2\)](#page-2-0).

<span id="page-2-0"></span>

| IS WGS demo database for Escherichia coli - BioNumerics   |                                                                                                    |        |                         |                            |                        |                   |                       |                                   |                    |                          |           |                                             |                                                |                                                  |
|-----------------------------------------------------------|----------------------------------------------------------------------------------------------------|--------|-------------------------|----------------------------|------------------------|-------------------|-----------------------|-----------------------------------|--------------------|--------------------------|-----------|---------------------------------------------|------------------------------------------------|--------------------------------------------------|
| File Edit Database Analysis Scripts WGS-tools Window Help |                                                                                                    |        |                         |                            |                        |                   |                       |                                   |                    |                          |           |                                             |                                                |                                                  |
| 囲<br>岡王                                                   |                                                                                                    |        |                         |                            |                        |                   |                       |                                   |                    |                          |           |                                             |                                                |                                                  |
| <b>Experiment types</b>                                   |                                                                                                    |        | <b>Database entries</b> |                            |                        |                   |                       |                                   |                    |                          |           | Comparisons                                 |                                                |                                                  |
| 祠<br>$+ F2$<br>$\otimes$ $\mathbb{R}$                     | 品<br>$\mathcal{L}$<br>$\uparrow$                                                                                                    |        | $f + F + \otimes$       | $B_1$<br>$\mathbb{R}$<br>▽ | <all entries=""></all> | $\overline{\cup}$ |                       |                                   |                    |                          |           | $+ P_2 \otimes 8.1$                         | 品<br>Q.                                        | <all comparisons=""></all>                       |
| <b>Name</b>                                               | <b>Type</b>                                                                                                    |        |                         | Organism                   | <b>BioProject</b>      | <b>BioSample</b>  | <b>BioSampleModel</b> | <b>Isolation source</b>           | Center Name        |                          | 71234567  |                                             | Modified date                                  | Level                                            |
| $\Box$<br>$1$ was                                         | Sequence read set types                                                                                                    |        | EC_0000001              | Escherichia coli           | PRINA311907            | SAMN04550946      | Environment           | Pizza flour mix                   | CESAN              | SRS                      | $\lambda$ |                                             |                                                |                                                  |
| 口瓶<br>2 woMLST                                            | Character types                                                                                                    | $\Box$ | EC_0000002              | Escherichia coli           | PRJNA311907            | SAMN04497541      | Environment           | Food - Pizza Dough                | <b>CFSAN</b>       | SRS + + + + + +          |           |                                             |                                                |                                                  |
| 口部<br>3 denovo                                            | Sequence types                                                                                                    | □      | EC_0000003              | Escherichia col            | PRJNA230969            | SAMN04482456      | Environment           | dry powder                        | <b>CFSAN</b>       | SRS + +                  | .         |                                             |                                                |                                                  |
| 口鴨<br>4 quality                                           | Character types                                                                                                    | □      | EC_0000004              | Escherichia col            | PRJNA311907            | SAMN04550944      | Environment           | Pizza flour mb                    | CFSAN              | SRS + +                  | $\cdots$  |                                             |                                                |                                                  |
| $\square$<br>5 wgs_TrimmedStats                           | Sequence read set types                                                                                                    | $\Box$ | EC_0000005              | Escherichia coli           | PRJNA230969            | SAMN04482457      | Environment           | dry powder                        | <b>CFSAN</b>       | SR\$                     |           |                                             |                                                |                                                  |
| D K.<br>6 wgMLST_CaliTypes                                | Character types                                                                                                    | □      | <b>EC 0000006</b>       | Escherichia coli           | PRJNA230969            | SAMN04429920      | Environment           | Flour                             | <b>CFSAN</b>       | SRF                      |           |                                             |                                                |                                                  |
| □ ≩<br>7 wasLong                                          | Sequence read set types                                                                                                    |        | EC_0000007              | Escherichia coli           | PRJNA230969            | SAMN04429921      | Environment           | Flour                             | CFSAN              | SRS                      | .         |                                             |                                                |                                                  |
|                                                           |                                                                                                    | □      | EC_0000008              | Escherichia coli           | PRJNA284275            | SAMN05171462      | Environment           | <b>Beef Cubed SteakUSA</b>        | <b>CFSAN</b>       | <b>SRF</b>               | $\cdots$  |                                             |                                                |                                                  |
|                                                           |                                                                                                    | $\Box$ | EC_0000009              | Escherichia coli           | PRJNA268206            | SAMN04925767      | Environment           | Product-Raw-Intact-Beef USDA-FSIS |                    | SBE                      |           |                                             |                                                |                                                  |
|                                                           |                                                                                                    | $\Box$ | EC_0000010              | Escherichia col            | PRJNA268206            | SAMN04925766      | Environment           | Product-Raw-Intact-Beef USDA-FSIS |                    | SRS + + + + + +          |           |                                             |                                                |                                                  |
|                                                           |                                                                                                    | $\Box$ | EC_0000011              | Escherichia coli           | PRJNA268206            | SAMN04908468      | Environment           | Product-Raw-Intact-Beef USDA-FSIS |                    | SRS +                    | .         |                                             |                                                |                                                  |
|                                                           |                                                                                                    | □      | EC 0000012              | Escherichia coli           | PRJNA218110            | SAMN04521095      | Clinical              |                                   | EDLB-CDC           | SRF                      |           |                                             |                                                |                                                  |
|                                                           |                                                                                                    | $\Box$ | EC 0000013              | Escherichia coli           | PRJNA230969            | SAMN05289773      | Environment           | Unbleached White Flour            | <b>CFSAN</b>       | $SRS + 1 + 1 + 1 + 1$    |           |                                             |                                                |                                                  |
| Entry fields Database design                              |                                                                                                    | п      | <b>EC 0000014</b>       | Escherichia coli           | PRJNA230969            | SAMN05294034      | Environment           | <b>Enriched White Flour</b>       | <b>CFSAN</b>       | SRS + + + + + +          |           | Identification projects   Decision networks |                                                |                                                  |
|                                                           |                                                                                                    | □      | EC_0000015              | Escherichia coli           | PRJNA218110            | SAMN04521116      | Clinical              |                                   | EDLB-CDC           | coc a a                  | .         |                                             |                                                |                                                  |
| $\otimes$ $\mathbb{R}$<br>品<br>$+$ $\rightarrow$          | ▽<br>KATE<br>$\downarrow$                                                                                                    | □      | <b>EC 0000016</b>       | Escherichia col            | PRJNA230969            | SAMN05245392      | Environment           | All-Purpose Flour                 | CFSAN              | SRF +                    |           | 冎<br>一<br>$+$                               | $\otimes$ $\mathbb{R}$<br>品                    | $\mathcal{L}$<br><all identific<="" td=""></all> |
| <b>Field type</b>                                         |                                                                                                    | $\Box$ | EC_0000017              | Escherichia coli           | PRJNA230969            | SAMN05289777      | Environment           | Unbleached White Flour            | CFSAN              | SRE                      | $\cdots$  |                                             | <b>Modified dat</b>                            |                                                  |
| $\Box$ AR<br>Organism<br>Fixed                            | $\sim$                                                                                                    | o      | EC 0000018              | Escherichia coli           | PRJNA230969            | SAMN05215990      | Environment           | All-Purpose Wheat Flour           | CFSAN              | <b>SDC</b>               |           |                                             |                                                |                                                  |
| $\Box$ AK<br><b>BioProject</b><br>Fixed                   |                                                                                                    | □      | EC 0000019              | Escherichia coli           | PRJNA230969            | SAMN04429924      | Environment           | Flour                             | <b>CFSAN</b>       | SRE                      | .         |                                             |                                                |                                                  |
| $\Box$ AK<br>Food<br>BioSample                            |                                                                                                    | □      | EC_0000020              | Escherichia coli           | PRJNA230969            | SAMN04429924      | Environment           | Flour                             | <b>CESAN</b>       | SRE                      |           |                                             |                                                |                                                  |
| $\Box$ AK<br><b>BioSampleModel</b><br>Fored               |                                                                                                    | $\Box$ | <b>EC 0000021</b>       | Escherichia coli           | PRJEB11514             | SAMEA3635259      | Cattle                | Cattle                            | UNIVERSITY OF ARE  | FRR                      |           |                                             |                                                |                                                  |
| $\Box$ AK<br><b>Isolation source</b><br>Fored             |                                                                                                    | □      | EC_0000022              | Escherichia col            | <b>PRJEB11514</b>      | SAMEA3635289      | Clinical              | Cinical                           | UNIVERSITY OF ABE. | ERR                      |           |                                             |                                                |                                                  |
| $-40$<br>Center Name<br>Fored                             |                                                                                                    | $\Box$ | EC_0000023              | Escherichia col            | <b>PRJEB11514</b>      | SAMEA3635335      | Clinical              | Clinical                          | UNIVERSITY OF ABE  | ERR                      |           |                                             |                                                |                                                  |
| $\Box$ AR<br>Fixed<br><b>Due</b>                          |                                                                                                    | $\Box$ | EC 0000024              | Escherichia coli           | <b>PRJEB11514</b>      | SAMEA3635336      | Clinical              | Cinical                           | UNIVERSITY OF ABE. | ERR                      |           |                                             |                                                |                                                  |
| $\Box$ AK<br>Foord<br>Experiment                          |                                                                                                    | □      | EC_0000025              | Escherichia coli           | <b>PRJEB11514</b>      | SAMEA3835274      | Clinical              | Cínical                           | UNIVERSITY OF ABE. | ERR                      |           |                                             |                                                |                                                  |
| $\Box$ AR<br>LoadDate<br>Food                             |                                                                                                    | □      | EC_0000026              | Escherichia coli           | PRJEB11514             | SAMEA3635334      | Clinical              | Clinical                          | UNIVERSITY OF ABE. | ERR                      | .         |                                             |                                                |                                                  |
| $\Box$ AK<br>ReleaseDate<br>Fored                         |                                                                                                    | $\Box$ | <b>EC 0000027</b>       | Escherichia coli           | PRJEB11514             | SAMEA3635339      | Clinical              | Clinical                          | UNIVERSITY OF ABE. | ERR                      |           |                                             |                                                |                                                  |
| $\Box$ AK<br><b>SRA Sample</b><br>Fored                   |                                                                                                    | □      | EC_0000028              | Escherichia col            | <b>PRJEB11514</b>      | SAMEA3635209      | Food/Environment      | Food/Environment                  | UNIVERSITY OF ABE. | FRR                      |           |                                             |                                                |                                                  |
| <b>SRA Study</b><br>$-400$<br>Flored                      |                                                                                                    | □      | EC_0000029              | Escherichia col            | <b>PRJEB11514</b>      | SAMEA3635210      | Food/Environment      | Food/Environment                  | UNIVERSITY OF ABE  | ERR                      | $\cdots$  |                                             |                                                |                                                  |
| $\Box$<br>$\sim$ $\sim$                                   | $\checkmark$                                                                                                    | o      | EC 0000030              | Escherichia coli           | <b>PRJEB11514</b>      | SAMEA3635256      | Sheep                 | Sheep                             | UNIVERSITY OF ABE. | <b>ERR</b> • • • • • •   |           |                                             |                                                |                                                  |
|                                                           |                                                                                                    | ▫      | EC 0000031              | Escherichia coli           | PRJNA277984            | SAMN04510374      | Environment           | Bos taurus-raw mik                | <b>CFSAN</b>       | $SRS + 1 + 1 + 1$        |           |                                             |                                                |                                                  |
|                                                           |                                                                                                    | п      | EC_0000032              | Escherichia coli           | PRJNA277984            | SAMN04510400      | Environment           | 801                               | <b>CFSAN</b>       | $SRS + 1 + 1 + 1 + 1$    |           |                                             | Alignments BLAST projects Chromosome compariso |                                                  |
| 冎<br>$B_{\alpha}$<br>品<br>冎<br>$\otimes$<br>$+$           | $\heartsuit$<br><all fingerpi<="" td=""><td><math display="block">\Box</math></td><td>EC_0000033</td><td>Escherichia coli</td><td>PRJNA277984</td><td>SAMN04510406</td><td>Environment</td><td>soil</td><td><b>CFSAN</b></td><td>SRS +</td><td><math display="block">\cdots</math></td><td><math>+</math><math>A \otimes B</math></td><td>品<br/><math display="inline">\nabla</math></td><td><all algoments=""></all></td></all> | $\Box$ | EC_0000033              | Escherichia coli           | PRJNA277984            | SAMN04510406      | Environment           | soil                              | <b>CFSAN</b>       | SRS +                    | $\cdots$  | $+$ $A \otimes B$                           | 品<br>$\nabla$                                  | <all algoments=""></all>                         |
| lle name<br><b>Experiment type</b>                        | Link<br>$\overline{\phantom{a}}$                                                                                                    | □      | EC_0000034              | Escherichia col            | PRJNA277984            | SAMN04510394      | Environment           | water                             | CFSAN              | CDC                      |           |                                             | <b>Modified date</b>                           |                                                  |
|                                                           |                                                                                                    | п      | EC_0000035              | Escherichia coli           | PRJNA277984            | SAMN04510376      | Environment           | Bos taurus-raw mik                | <b>CFSAN</b>       | SRS +                    | $\cdots$  |                                             |                                                |                                                  |
|                                                           |                                                                                                    | п      | EC_0000036              | Escherichia coli           | PRJNA299490            | SAMN04490312      | Clinical              | <b>Boyine feces</b>               | CFSAN              | SDC +                    | $\cdots$  |                                             |                                                |                                                  |
|                                                           |                                                                                                    | $\Box$ | EC 0000037              | Escherichia coli           | PRJNA299490            | SAMN04490312      | Clinical              | <b>Bovine feces</b>               | <b>CFSAN</b>       | $SRS + 1 + 1 + 1$        |           |                                             |                                                |                                                  |
|                                                           |                                                                                                    | □      | EC_0000038              | Escherichia coli           | PRJNA230969            | SAMN04490950      | Environment           | <b>Bulk Flour</b>                 | <b>CFSAN</b>       | SRE                      |           |                                             |                                                |                                                  |
|                                                           |                                                                                                    | $\Box$ | EC_0000039              | Escherichia coli           | PRJNA218110            | SAMN04549544      | Clinical              | Stool                             | EDLB-CDC           | <b>SRF</b>               |           |                                             |                                                |                                                  |
|                                                           |                                                                                                    | $\Box$ | EC_0000040              | Escherichia coli           | PRJNA268206            | SAMN04942588      | Environment           | <b>Comminuted Beef</b>            | USDA-FSIS          | SBE                      | $\cdots$  |                                             |                                                |                                                  |
|                                                           |                                                                                                    | $\Box$ | EC_0000041              | Escherichia col            | PRJNA268206            | SAMN04621601      | Environment           | <b>Comminuted Beef</b>            | USDA-FSIS          | SRS +                    |           |                                             |                                                |                                                  |
|                                                           |                                                                                                    | 0      | EC_0000042              | Escherichia coli           | <b>PRJEB11514</b>      | SAMEA3635202      | Food/Environment      | Food/Environment                  | UNIVERSITY OF ABE  | ERR                      | .         |                                             |                                                |                                                  |
|                                                           |                                                                                                    | $\Box$ | EC 0000043              | Escherichia coli           | <b>PRJEB11514</b>      | SAMEA3635203      | Food/Environment      | Food/Environment                  | UNIVERSITY OF ABE. | ERR                      |           |                                             |                                                |                                                  |
|                                                           |                                                                                                    | □      | EC_0000044              | Escherichia coli           | PRJEB11514             | SAMEA3835247      | Clinical              | Clinical                          | UNIVERSITY OF ABE. | <b>FRR</b>               |           |                                             |                                                |                                                  |
|                                                           |                                                                                                    | $\Box$ | EC_0000045              | Escherichia coli           | PRJEB11514             | SAMEA3635239      | Food/Environment      | Food/Environment                  | UNIVERSITY OF ABE. | ERR                      |           |                                             |                                                |                                                  |
|                                                           |                                                                                                    | $\Box$ | EC_0000046              | Escherichia col            | PRJEB11514             | SAMEA3635316      | Food/Environment      | Food/Environment                  | UNIVERSITY OF ABE  | ERR                      | .         |                                             |                                                |                                                  |
| $\leftarrow$                                              | $\lambda$                                                                                                    | $\Box$ | <b>Views</b>            |                            | <b>AN 1999 1-13</b>    | .                 | <b>College</b>        | - -                               |                    | the second second second |           |                                             |                                                |                                                  |
|                                                           |                                                                                                    |        |                         |                            |                        |                   |                       |                                   |                    |                          |           |                                             |                                                |                                                  |

**Figure 2:** The *Escherichia coli* demonstration database: the *Main* window.

### **3 Importing sequence read sets**

You will be importing sequence read set data of *Escherichia coli* strain 397404 from two different sequencing runs performed by Public Health England.

- Short read data from sequencing run *SRR6001344* was generated by Illumina HiSeq 2500 whole genome sequencing.
- Long read data from sequencing run *SRR9987850* was generated by Oxford Nanopore min-ION whole genome sequencing.

To be able to perform a hybrid de novo assembly the sequencing data from both runs need to be linked to the same entry in the BIONUMERICS database. Therefore, you will first create a new entry in the database.

1. Open the **WGS demo database for Escherichia coli** database which has the *WGS tools* plugin installed.

- 2. Create a new entry in the database by clicking  $+$  in the *Database entries* panel of the *Main* window.
- 3. Type "397404" in the **Database key** text field and click <*OK*>.

A new entry with key **397404** will be created in the database. For this entry you will need to specify the name of the sequencing runs. You will use these later to link the NCBI SRA data to the entry. You will use the existing entry field **Run** for the SRA accession of the short reads sequencing data and create a new entry field **RunLong** for the SRA accession of the long reads sequencing data.

- 4. Type "SRR6001344" in the entry field **Run** for entry **397404**.
- 5. Create a new entry field by clicking on  $\pm$  in the *Entry fields* panel.
- 6. Type "RunLong" in the **Name** text field and click <*OK*>.
- 7. Type "SRR9987850" in the newly created entry field **RunLong** for entry **397404**.

You will now import the sequence read set data and link it to the newly created entry.

- 8. Make sure entry **397404** is selected by clicking the ballot box in front of the entry's **Key**.
- 9. Select **File** > **Import...** ( $\mathbf{F}$ , Ctrl+I) to open the *Import data* wizard.
- 10. Highlight the *Import sequence read set data as links* option and press <*Finish*>.

<span id="page-3-0"></span>Links to multiple data sources are available, including online and offline data repositories such as: *NCBI (SRA)*, *EMBL-EBI (ENA)*, *Amazon (S3)*, *BaseSpace*, *Alibaba OSS* or *Local file server* (see Figure [3\)](#page-3-0). Depending on the choice of import, different parameters may be queried in the next steps.

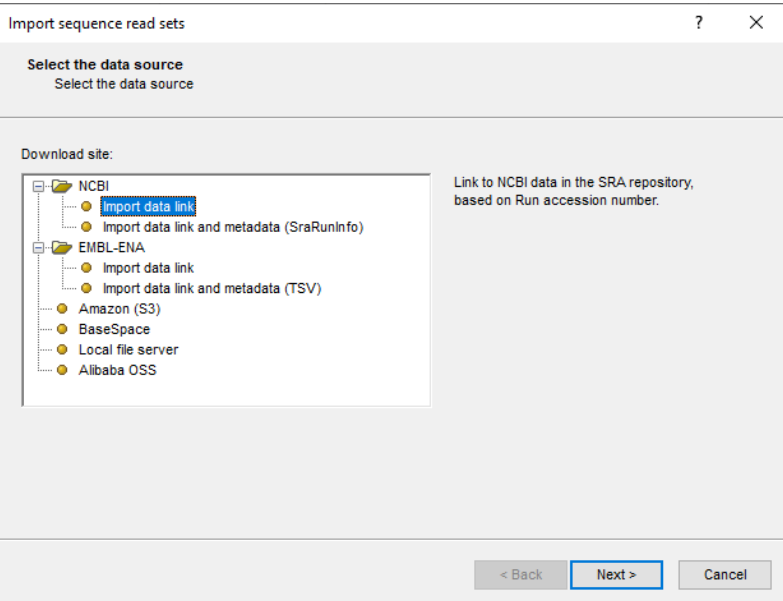

**Figure 3:** Data sources.

In this tutorial, the import of FASTQ files as links from NCBI is covered. For more information about the other options, please consult the *WGS tools plugin* manual.

11. Select *Import data link* under **NCBI** as download site and press <*Next*> (see Figure [3\)](#page-3-0).

You will **import the short reads files** first.

12. In the **Pick up accession codes from field** drop-down menu select the entry field **Run** and press <*Fetch*>.

The accession number from the entry field **Run** will now be added to the **Accession code(s)** field.

13. Select <*Next*> to go to the next step.

Now you need to define how the data should be stored in the database. The dialog box allows you to set import rules. For each import source (in this case we have only the accession code), a database destination can be specified.

You will link the accession code to the *Run* field.

<span id="page-4-0"></span>14. Double-click the first row in the grid, and click the small plus ('+') sign in front of **Entry info field** and select *Run* from the list (see Figure [4\)](#page-4-0).

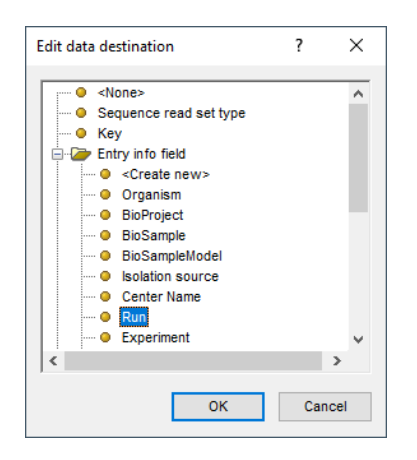

**Figure 4:** The **import rules** grid after assigning the file name as *Key*.

15. Press <*OK*>.

The import rules are updated in the grid (see Figure [5\)](#page-5-0).

- 16. Press <*Preview*> to see what you are about to import.
- 17. Press the <*Close*> button to close the preview and press <*Next*> to proceed to the *Import links* dialog box.
- 18. Make sure *Run* is checked as link and press <*Finish*>.

The import template needs to be saved to be able to use it again later on.

- 19. Enter a *Name* for the import template (e.g. "short reads") and optionally a *Description*. Next, press <*OK*>.
- 20. In the *Import template* dialog box, highlight the newly created template.
- 21. Make sure the *wgs* experiment is selected and click <*Next*>.
- 22. Press <*Next*> once more.

In the last step, calculation jobs (e.g. de novo assembly) can be launched on the imported data links (*Open submit jobs dialog after import*). Note that the same dialog can be called from the *Main* window at any time with *WGS tools* > *Submit jobs...*  $( \triangleright )$ .

23. Press <*Finish*> to start the import of the data links.

<span id="page-5-0"></span>

| Source type<br><b>Destination type</b><br><b>Destination</b><br>Default<br>Source<br>Parsing<br>Rank<br>Accession code<br>Accession code<br>Entry information : En<br><copy><br/><math>\overline{1}</math><br/>Run<br/><b>No</b><br/>Edit destination<br/>Edit default<br/>Edit ranks<br/>Sort by destination<br/>Edit parsing<br/>Preview selected<br/>Remove selected<br/>Add rule<br/>Preview<br/>Sort by source<br/>Show advanced options</copy> |  | $Back$<br>Next<br>Cancel |  |
|----------------------------------------------------------------------------------------------------|--|--------------------------|--|
|                                                                                                    |  |                          |  |
|                                                                                                    |  |                          |  |
|                                                                                                    |  |                          |  |
|                                                                                                    |  |                          |  |
|                                                                                                    |  |                          |  |
|                                                                                                    |  |                          |  |
|                                                                                                    |  |                          |  |
|                                                                                                    |  |                          |  |
|                                                                                                    |  |                          |  |
|                                                                                                    |  |                          |  |
|                                                                                                    |  |                          |  |
|                                                                                                    |  |                          |  |
|                                                                                                    |  |                          |  |
|                                                                                                    |  |                          |  |
|                                                                                                    |  |                          |  |
|                                                                                                    |  |                          |  |
|                                                                                                    |  |                          |  |
|                                                                                                    |  |                          |  |
|                                                                                                    |  |                          |  |
|                                                                                                    |  |                          |  |
|                                                                                                    |  |                          |  |
|                                                                                                    |  |                          |  |
|                                                                                                    |  |                          |  |
|                                                                                                    |  |                          |  |
|                                                                                                    |  |                          |  |
|                                                                                                    |  |                          |  |
|                                                                                                    |  |                          |  |
|                                                                                                    |  |                          |  |
|                                                                                                    |  |                          |  |
|                                                                                                    |  |                          |  |
|                                                                                                    |  |                          |  |
|                                                                                                    |  |                          |  |
|                                                                                                    |  |                          |  |
|                                                                                                    |  |                          |  |
|                                                                                                    |  |                          |  |
|                                                                                                    |  |                          |  |
|                                                                                                    |  |                          |  |
|                                                                                                    |  |                          |  |
|                                                                                                    |  |                          |  |
|                                                                                                    |  |                          |  |
|                                                                                                    |  |                          |  |
|                                                                                                    |  |                          |  |
|                                                                                                    |  |                          |  |
|                                                                                                    |  |                          |  |
|                                                                                                    |  |                          |  |
|                                                                                                    |  |                          |  |
|                                                                                                    |  |                          |  |
|                                                                                                    |  |                          |  |
|                                                                                                    |  |                          |  |
|                                                                                                    |  |                          |  |
|                                                                                                    |  |                          |  |
|                                                                                                    |  |                          |  |
|                                                                                                    |  |                          |  |
|                                                                                                    |  |                          |  |
|                                                                                                    |  |                          |  |
|                                                                                                    |  |                          |  |
|                                                                                                    |  |                          |  |
|                                                                                                    |  |                          |  |
|                                                                                                    |  |                          |  |
|                                                                                                    |  |                          |  |
|                                                                                                    |  |                          |  |
|                                                                                                    |  |                          |  |
|                                                                                                    |  |                          |  |
|                                                                                                    |  |                          |  |
|                                                                                                    |  |                          |  |
|                                                                                                    |  |                          |  |
|                                                                                                    |  |                          |  |
|                                                                                                    |  |                          |  |
|                                                                                                    |  |                          |  |
|                                                                                                    |  |                          |  |
|                                                                                                    |  |                          |  |
|                                                                                                    |  |                          |  |
|                                                                                                    |  |                          |  |
|                                                                                                    |  |                          |  |
|                                                                                                    |  |                          |  |
|                                                                                                    |  |                          |  |
|                                                                                                    |  |                          |  |
|                                                                                                    |  |                          |  |
|                                                                                                    |  |                          |  |
|                                                                                                    |  |                          |  |
|                                                                                                    |  |                          |  |
|                                                                                                    |  |                          |  |
|                                                                                                    |  |                          |  |
|                                                                                                    |  |                          |  |

**Figure 5:** The **import rules** grid after assigning the file name as *Key*.

Once the import is completed, the entry **397404** is created/updated and has one green dot next to it in the column of the sequence read set experiment type **wgs**.

24. Click on the green colored dot of the imported entry corresponding to the experiment type **wgs**.

<span id="page-5-1"></span>The data links are displayed in the *Sequence read set experiment* window (see Figure [6\)](#page-5-1).

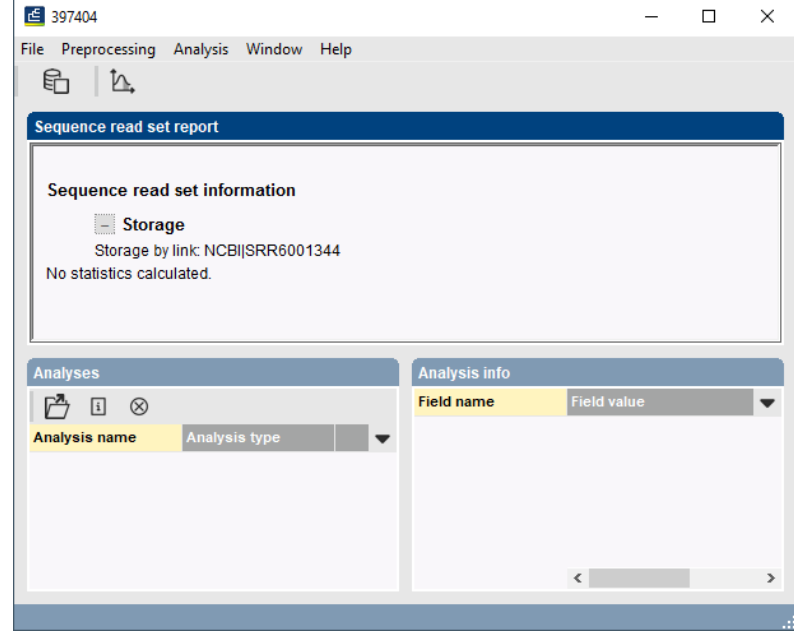

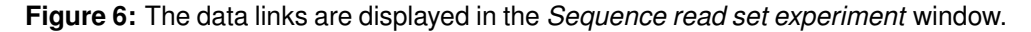

25. Close the *Sequence read set experiment* window.

Now, you also need to **import the long reads data** and link it to the same entry using the accession code in the **RunLong** entry field by repeating the previous steps of this part of the tutorial. You should make sure to select the *wasLong* experiment type to import the data to.

<span id="page-6-0"></span>After a successful import both the short reads and long reads data should be linked to entry **397404** (see Figure [7\)](#page-6-0).

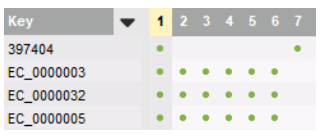

**Figure 7:** After a successful import the short reads should be linked to experiment '1' (**wgs**) and the long reads to experiment '7' (**wgsLong**) of entry **397404**.

- 26. Click on the green colored dot of entry **397404** corresponding to the experiment type **wgsLong** to check whether the data was imported correctly.
- 27. Close the *Sequence read set experiment* window.

## **4 Performing a hybrid de novo assembly in the cloud**

Launching the hybrid de novo assembly job on the Cloud Calculation Engine is a very easy process.

- 1. In the *Main* window, select the entries that you want to analyze using the check-boxes next to the entries or with the **Ctrl**- or **Shift**-keys. In this example, make sure entry **397404** is selected.
- 2. Select *WGS tools* > *Submit jobs...* (  $\triangleright$  ) to call the *Submit jobs* dialog box (see Figure [8\)](#page-7-0).

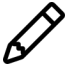

Alternatively check the *Open submit jobs dialog after import* option in the *Processing* wizard page during import of the data.

- 3. To run the de novo assembly job on the Cloud Calculation Engine, check the *Calculation Engine* option.
- 4. If you are only interested in performing a de novo assembly based on the reads obtained after trimming (automated trimming step), check the *De novo assembly* option and uncheck all other options.
- 5. With the *De novo assembly* option highlighted, press the <*Settings...*> button.

Following de novo assemblers are available on the Cloud Calculation Engine: *Velvet (Optimizer)*, *SPAdes* (default), *SKESA* and *Unicycler* (see Figure [9\)](#page-7-1). A hybrid de novo assembly can only be performed by *Unicycler*.

6. Select *Unicycler* from the *Assembler* drop-down menu (see Figure [10\)](#page-8-0).

7. Check the box before *Hybrid assembly* (see Figure [10\)](#page-8-0).

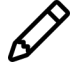

The *Hybrid assembly* option will not be available if the entry does not contain any sequence read set data for the **wgs** or **wgsLong** experiment.

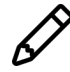

If the *Hybrid assembly* option is unchecked, the *Unicycler* algorithm will create an assembly based on the short reads only.

<span id="page-7-0"></span>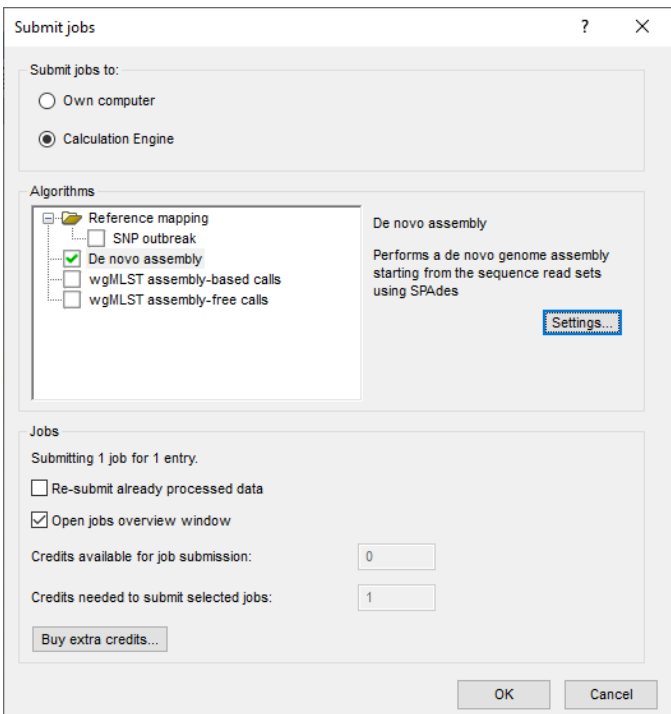

<span id="page-7-1"></span>**Figure 8:** Submit de novo assembly job on the Cloud Calculation Engine.

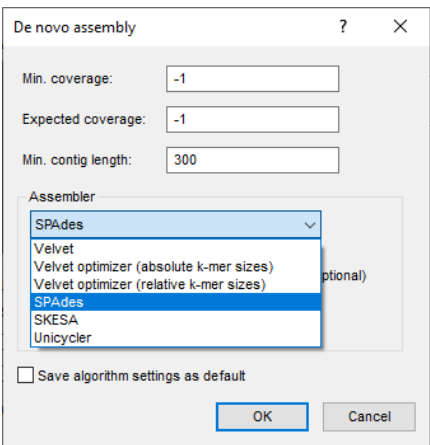

**Figure 9:** Cloud Calculation Engine: available de novo assemblers.

8. Close the *Perform de novo assembly* dialog box.

Jobs that already have been submitted and have been imported successfully, will not be relaunched for analysis, unless the check box in front of *Re-submit already processed data* in the *Jobs* part is checked.

Credit costs depend on the job that is submitted: 10 credits are counted for 1 hybrid de novo assembly.

9. Press <*OK*> to launch the job on the Cloud Calculation Engine.

When not sufficient credits are available for the submission of the job(s) to the external Cloud Calculation Engine, an error message pops up. Since no credits are assigned to the demo project, this error message will pop up when following this workflow in the demonstration database. Please consult Applied Maths for more information about the purchase of credits.

<span id="page-8-0"></span>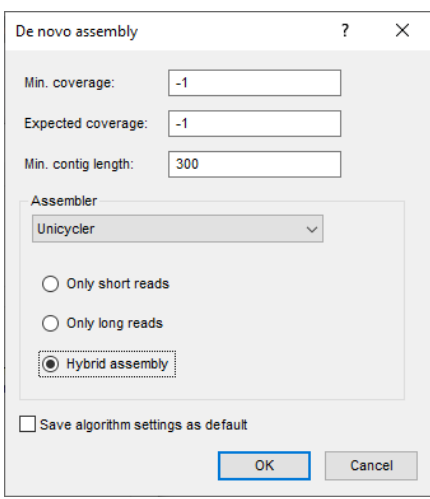

**Figure 10:** Settings for the Unicycler assembly algorithm.

When sufficient credits are available for the submission of the job(s) to the external Cloud Calculation Engine, the Cloud Calculation Engine will start the job by retrieving the sequencing read set data directly from the NCBI SRA repository.

10. By default, the *Job overview* window will open after submission of the job(s). The same dialog can be called at any time with *WGS tools* > *Jobs overview...* ( ).

The *Entry* key, the *Submitted time*, the job *Status*, a *Description* of the job and its *Progress* and much more can be monitored. In the *Message* field, the run comments are displayed in real time.

On average, the calculation time for a novo assembly on the Cloud Calculation Engine is around **90-120 min**.

- 11. To refresh the overview, press **View** > **Refresh** ( $\upsilon$ , **F5**).
- 12. Finished jobs can be imported with a manual action (*Jobs* > Get results ( $\binom{a}{x}$ )) or through an automatic update: select *File* > *Settings*, check both options and specify an interval (e.g. 10 min).

Once the results are imported, the corresponding jobs and their underlying data sets are automatically deleted from the calculation engine and as such, from the *Job overview* window.

The results from the de novo assembly algorithm, i.e. concatenated de novo contig sequences with coverage information are stored in the sequence experiment type **denovo**.

13. Click on the green colored dot for the entry **397404** in the third column in the *Experiment presence* panel. Column 3 corresponds to the third experiment type listed in the *Experiment types* panel, which is **denovo**.

The *Sequence editor* window opens, containing the results from the de novo assembly algorithm, i.e. concatenated de novo contig sequences (see Figure [11\)](#page-9-0).

The de novo assembly can be used for bacterial typing using whole genome Multi Locus Sequence Typing (wgMLST). It can also be used as reference genome in a whole genome Single Nucleotide Polymorphism (wgSNP) analysis, or it can be compared to other whole genome assemblies using minHashing. For all these analyses, please refer to the corresponding tutorials on our website <https://www.bionumerics.com/tutorials>.

<span id="page-9-0"></span>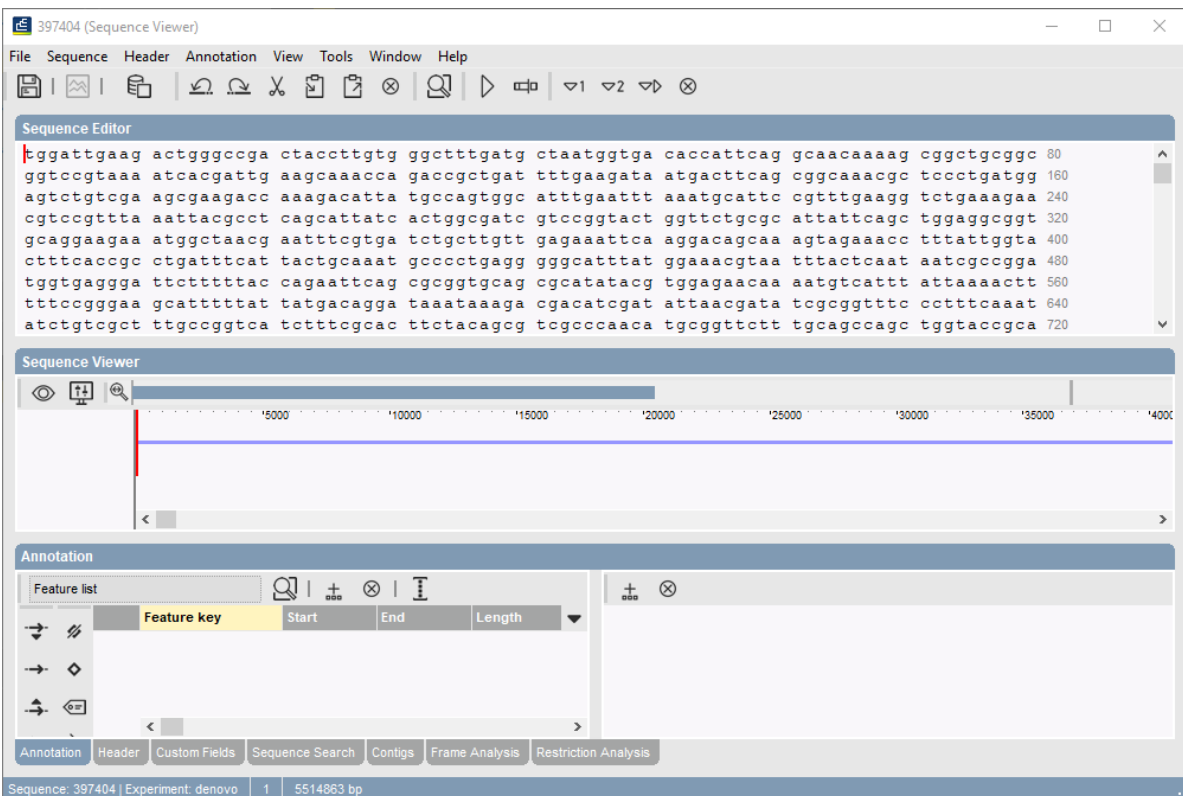

**Figure 11:** The *Sequence editor* window containing the concatenated de novo contig sequences.